## **Digitální mapa veřejné správy**

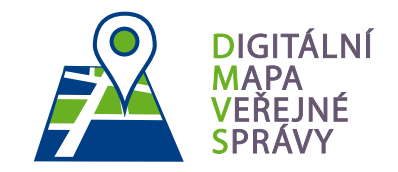

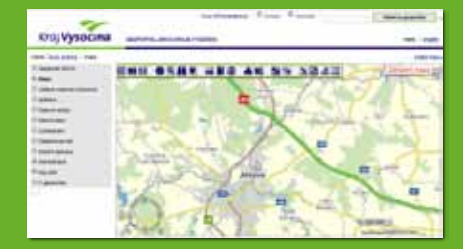

Geoportál DMVS Kraje Vysočina poskytuje na jednom místě širokou nabídku podkladových a tematických map. Součástí nabídky je také účelová katastrální mapa (ÚKM), územně analytické podklady a územně plánovací dokumentace. Pro přihlášené uživatele je k dispozici internetový obchod, kde si lze vybírat a objednávat data z produktového katalogu.

*geoportal.kr-vysocina.cz*

#### Územní plánování

I na oblast územního plánování je v Geoportálu DMVS pamatováno, jeho prostřednictvím jsou zobrazovány Územně analytické podklady Kraje Vysočina a Územně analytické podklady obcí s rozšířenou působností (pro vnitřní potřebu), také jsou zobrazeny územní plány, které jsou vyhotoveny podle metodiky MINIS.

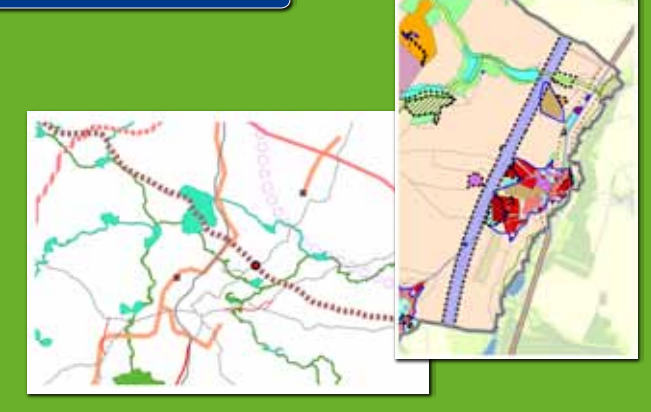

### Účelová katastrální mapa

Předmětem bylo vytvoření aktualizovaných souborů vektorizovaného obrazu katastrálních map, které byly na katastrálních pracovištích vedeny na plastových fóliích (analogové mapy). Před realizací účelové katastrální mapy byla zhruba polovina z celkového počtu 1263 katastrálních území vedena ve vektorové podobě a zbytek byl veden v podobě analogové. Účelová katastrální mapa byla předána v prosinci 2011 a její první aktualizace byla dokončena v listopadu 2012. Vektorová podoba všech katastrálních map je využívána v Geoportálu DMVS a je doplněna o samostatný modul Katastr nemovitostí, který umožňuje vyhledávání zadaných parametrů.

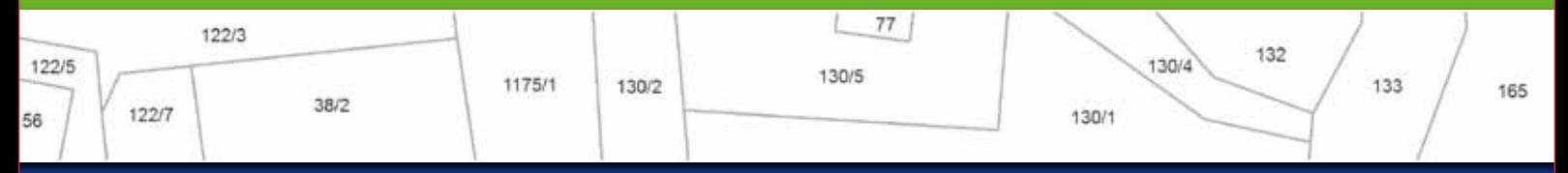

### Základní části Geoportálu DMVS Kraje Vysočina

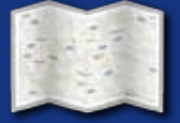

Mapa zobrazuje polohopisné i tematické mapy v rastrové i vektorové podobě, včetně zobrazení modulu katastr nemovitostí.

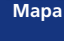

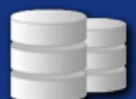

**Datové sklady**

Datové sady přehledně zobrazují dostupné datové sady, které je možné si prohlédnout v části mapa.

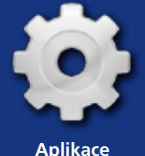

Představuje aplikace využívané Krajem Vysočina, např.: Digitální povodňový plán.

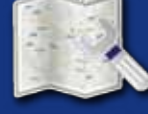

Tematicky zpracované mapové služby lze v části mapa skládat do vlastních mapových kompozic

**Mapové značky**

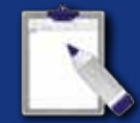

Objednávky slouží pro objednání dat, které jsou k dispozici v produktovém katalogu.

**Objednávky**

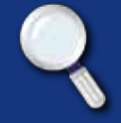

Vyhledávání umožňuje najít požadované výrazy mezi aplikacemi, mapovými službami či datovými sadami.

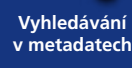

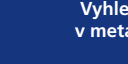

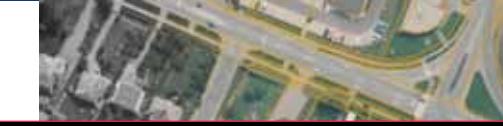

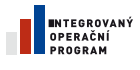

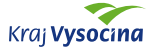

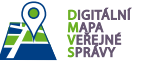

# **Digital Map of Public Administration (DMVS)**

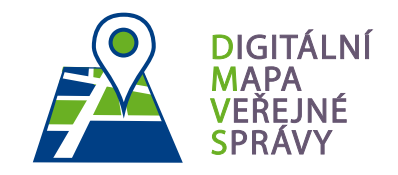

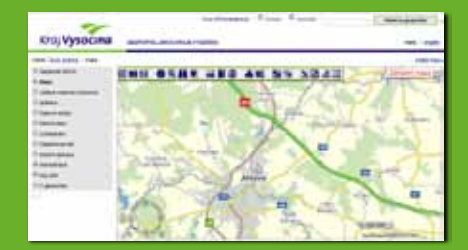

The geographic portal Digital Map of Public Administration of the Vysočina Region provides a wide range of background and thematic maps. A part of the offer is also a purpose-built cadastral map, territorial-analytic documents and land-use planning documentation. An e-shop is available for registered users, where they may select and order data from the product catalogue.

*geoportal.kr-vysocina.cz*

### Territorial planning

The geographic portal DMVSt also focuses on the area of territorial planning, as it provides the Territorial-analytic documentation of the Vysočina Region and the Territorial analytic documentation of the DMVSmunicipalities with extended authority (for internal needs). There are also shown territorial plans, which are prepared according to the MINIS methodology.

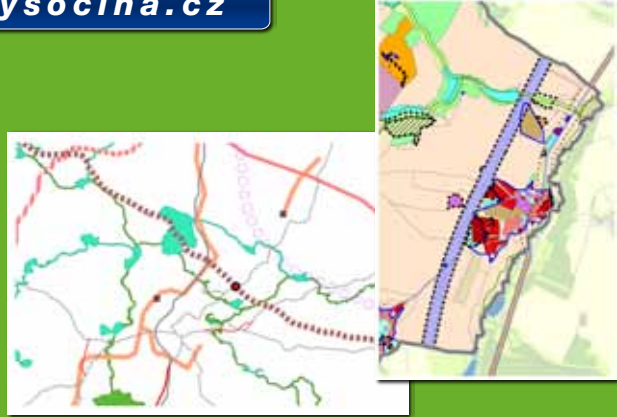

#### Purpose-built cadastral map

The main purpose was the creation of updated files of vectorized images of cadastral maps, which were previously kept on plastic foils (analogue maps) at pertinent cadastral offices. Before the creation of the purpose-built cadastral map, about half of the total of 1263 cadastral territories were in vector form, and the rest were in analogue form. The purpose-built cadastral map was presented on in December 2011 and its first update was finished in November 2012. All the cadastral maps on the geographic portal are provided in vector form. It is supplemented with an independent module the cadastral survey, which allows advanced search according to given parameters.

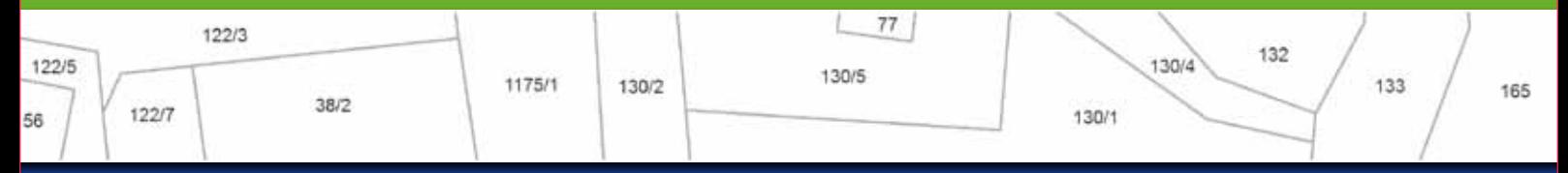

### Basic parts of the PADM Geographic portal of the Vysočina Region

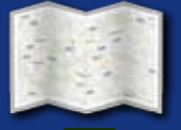

The map shows topographic and theme maps in raster as well as vector form, including the image of the cadastral survey **Mapa** module

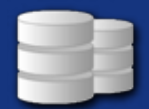

**Datové sklady**

The data sets clearly show the available sets of data, which may be looked over in the map section.

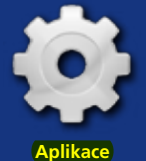

It further presents the applications used by the Vysočina Region – for example, the Digital Flood Plan.

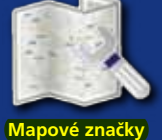

The thematically-prepared map services in the map section may be composed by users into their own map compositions.

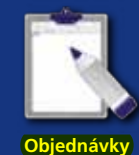

The order form serves for ordering data, which are provided in the product catalogue.

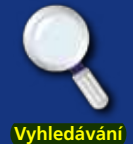

**v metadatech**

The search form enables searching requested terms in applications, map services or data sets.

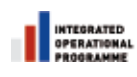

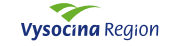

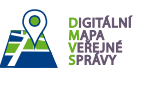

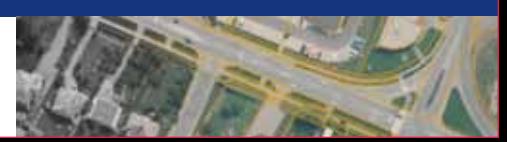